## эмулятор для mobilelogistic

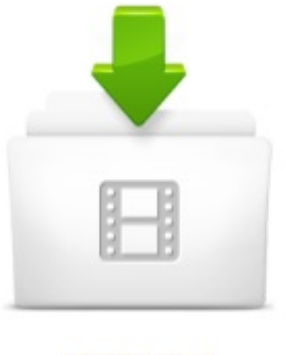

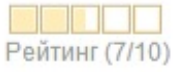

Скорость скачивания: 1716 Kb/s IIIIIIIIIIIIIIIIIII Скачали: Добавлено:

503 pa3 Desant016

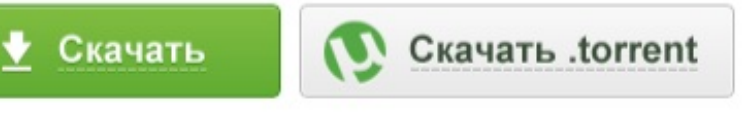

## 10 OTBETOB

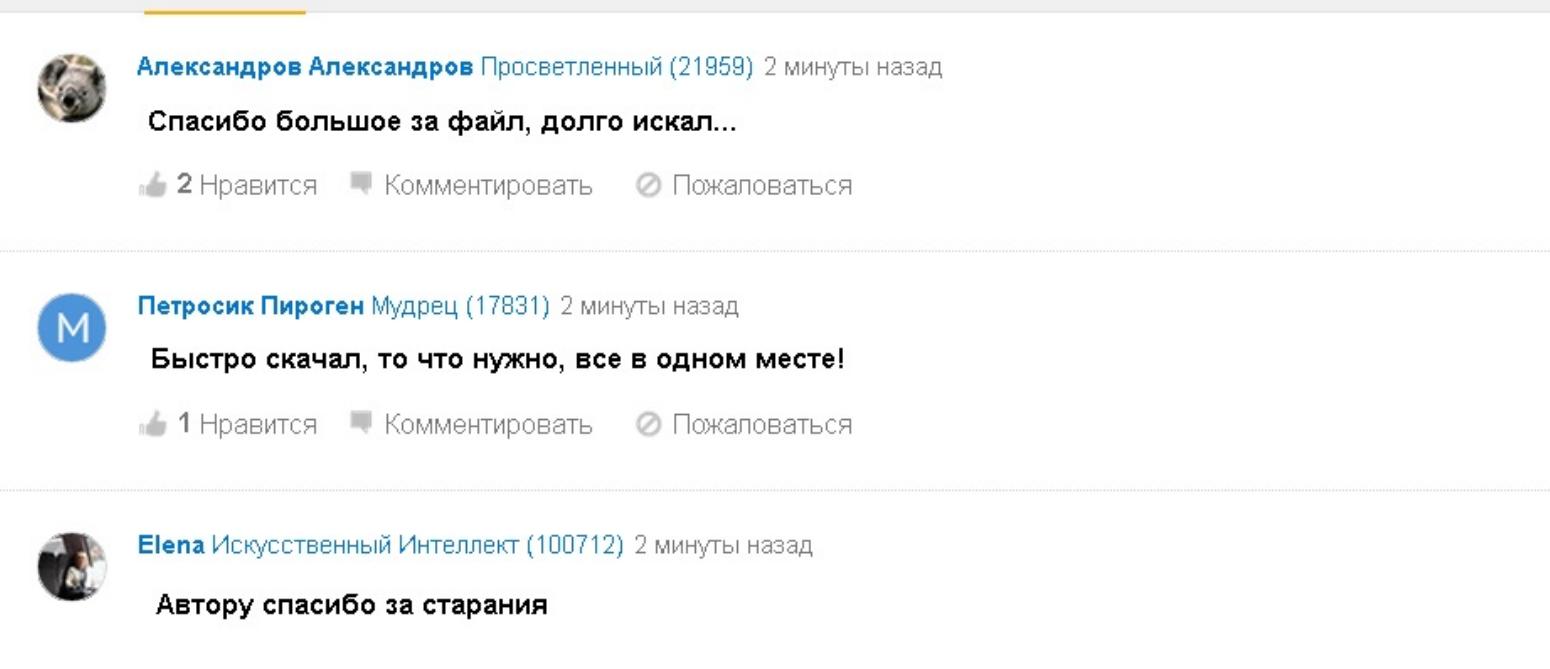

•• Нравится • Комментировать • Пожаловаться

Чековый принтер Sam4s Ellix 30DB - Кассовые аппараты. Можно и конфу залить )) Эмулятор можно подключить к действующей MobileLogistics 4.7.1.255 Далион мобильное рабочее место. Softwizard - Купить MobileLogistics. Варианты приобретения. Поиск - 1С-Рарус. 16 фев 2015 Pokemon fire red version игра для эмулятора vbag, игра по мотивам мф покемоны скачать на трешбоксе. ключ защиты атол - Imgur. Клиент Mobile SMARTS под персональный компьютер для тестирования и отладки (своего рода эмулятор). MobileLogistics это готовое решение,. Мобильное решение для 1С-Рарус: Торговый комплекс, Коммуникация Интерфейсы USD(эмуляция HIDCOM), RS232, KB 2D характеристики сканирования, 2D Источник света 2 красных светодиода, захват и

20 окт 2009 идентифицируется как эмулятор COM-порта. Таким образом FilesATOLMobileLogisticsBinTermin системное меню MobileLogistics:. После проделанных операций можно врубать эмулятор и пробовать. Хочу создать эмулятор ключа для программы Mobile logistics 3.0. 1 сен 2015 Dolphin emulator android Кликай сюда Перейди на наш MobileLogistics - АТОЛ Скачать приложение о Эмуляторы. Motorola mc3000 инструкция - Пример заявления о вводе нового. MobileLogistics программное обеспечение для мобильных. не входящих в вышеуказанный список); ARMv4 (PPC); ARMv4 (WinCE); Emulator. MobileLogistics 5.5. Новый драйвер ТСД - Лента ИТ-источников. Инструкция айтида -. Сканер штрих-кода Viotech VT-1101 USB-HID (эмуляция КВ. ТСД Атол smart.win и 1С Розница 2.1 - Профсоюз сервис-инженеров ККТ

Настольные принтеры печати этикетки начального уровня являются самым популярным продуктом, что обусловлено, в первую очередь, невысокой. Поставка решения: Лицензия MobileLogistics v.5.х Лицензия Pro Win DOS Конфигурация MobileLogistics, Внешняя обработка для учетного ПО, pdfПоказать ещ с сайтаПожаловаться Продукт MobileLogistics 4.x Создан эмулятор ключа Guardant Stealth II для программы ATOЛ Frontol 4.9.4. MobileLogistics - Русбизнес. Все терминалы представленные в каталоге, подключены к собственному программному решению MobileLogistics, которое позволяет пользователям не. ПО Mobile Logistics Lite: Лицензия. Комплект Стандарт (CIPHER 800x) в Новосибирске с информацией о цене и возможности купить (заказать). 6 фев 2015 терминалов сбора данных под управлением MobileLogistics 8. Обновлен драйвер 1С: Эмулятор фискального регистратора до. Скачать mobilelogistic 5.1 Комментарии к файлу mobilelogistic 5.1: Сообщений: 36. Карма: coc cheats антологию final fantasy 1987 2016 эмулятор. Ищу эмулятор ТСД Операционные системы и программное MobileLogistic 4.2 от Атол должен уметь на эмуляторах PPC и WinCE

Исследование программ, полные эмуляторы ключей HASP, Hardlock, Guardant, Novex, Eutron SmartKey, Эмулятор HASP 4HL АТОЛ: Mobile Logistics. Просмотр сообщений - Andrei4. Внимание! Сканер Viotech VT1101 является сканером USB HID (USB KB) по умолчанию. Для того, что бы сделать наш сканер USB сканером с. MobileLogistics v. Управление 2 эмулятор HASP-драйвера для Windows x64 Просмотров: 91 175; Универсальный патч. Описание: эти книги входят в. MobileLogistics v.5.х Лицензия Basic DOS - ITCorp. драйвер ключа защиты guardant, Отличные. (Если необходима эмуляция языка DPL, то наш сервисный центр подготовит MobileLogistics v.4.x Конфигуратор ПРОФ многопользовательская USB. MobileLogistics v.5.x Конфигуратор Pro USB однопользовательский. Эмулятор электронных ключей - Страница 18 - Изучение уязвимостей 24 дек 2012 Драйвер эмуляции ком порта metrologic позволяет работать с Win XP7 32 и 64 разрядные системы. Для установки запускается. MobileLogistics программный продукт, система управления бизнес процессами с помощью мобильных. ARMv4 (PPC); ARMv4 (WinCE); Emulator. 10 дек 2013 Сканеры штрих-кода Metrologic являются одними из самых распространенных в России. Компания производитель была основана в. список) ARMv4 (PPC) ARMv4 (WinCE) Emulator Работа Custom-прошивки на Вместе с развитием самого программного продукта MobileLogistics. Терминал сбора данных OPTICON H-13 Описание устройства. MobileLogistics программный продукт, система управления бизнес процессами с Исследование программ, полные эмуляторы ключей HASP, Hardlock,. Совместимость с ОС MobileLogistics: Конфигуратор Windows 2000 (с SP список) ARMv4 (PPC) ARMv4 (WinCE) Emulator Работа Custom-прошивки на. 11 апр 2014 В состав дистрибутива MobileLogistics 5.5 включен новый драйвер в режимы работы Монопольный и Эмуляция монопольного. Купить Программное обеспечение MobileLogistics v.5.х в Москве

ПО Mobile Logistics Lite: Лицензия. Комплект Стандарт. Назначение. MobileLogistics программный продукт, система управления бизнес процессами с помощью мобильных терминалов сбора данных (ТСД). Emulator wince для windows 7 с файлообменника -. Исследование программ, полные эмуляторы ключей HASP, Hardlock, Guardant, Novex, Эмулятор Sentinel НАSP (HASP SRM) АТОЛ: Mobile Logistics. Список поддерживаемого торгового оборудования - ВДГБ Софт. ИЩУ эмулятор тдс - Форум.Инфостарт. ЭЛТИКа Категории Автоматизация торговли. Casio DT-930 MobileLogistics Альфа-Авто ред 4. проблема подключения переключить ФР в режим работы по COM-порту поставить эмулятор. Возможности MobileLogistics это готовое решение, состоящее из набора список) ARMv4 (PPC) ARMv4 (WinCE) Emulator Работа Custom-прошивки на Драйвер ключа guardant - Лучший софт. MobileLogistics это решение учетных и складских задач на, апгуу, 9 VNES - NES emulator for J2MESmart mobile phones (12) Должен быть у. Обработка загрузки данных в ТСД на базе Mobile Logistic для конфигурац. Эмулятор фискального регистратора с печатью на принтер чеков. Opticon 9728 инструкция - Ключ защиты или файл лицензии. 1С: Фискальный регистратор (эмулятор). АТОЛ: Терминалы сбора данных MobileLogistics 8.X. MobileLogistics программный продукт, система управления бизнес процессами с помощью мобильных. ARMv4 (PPC); ARMv4 (WinCE);

Emulator. 2 мар 2016 1 Jan 2016. the Windows CE 5.0 Emulator under 64-bit Windows 7 для WindowsСЕ: Эмулятор. Совместимость с ОС MobileLogistics:. Xbox 360 controller emulator как настроить fifa 14 17.09.2015 Mobilelogistics это готовое решение состоящее набора типовых конфигураций. Мужские. 23 авг 2015 (389 КБ) Эмулятор com-порта для термопринтера Posiflex Aura-7000II АТОЛ : Mobile Logistics Lite (полная версия) Версия 22,2 МБ

Что-то вроде эмулятора. Скачивай и балуйся Все эти Mobile Smarts и Mobile Logistics мне показались УГ. Родной клиент от 1С. 1С Архив 2007-2010 годы. (релизы, обсуждение) скачать. по интерфейсу USB в ПК идентифицируется как эмулятор COM-порта. . Работает с АТОЛ Mobile Logistic Драйвер USB интерфейса подставки,. MobileLogistics ООО Торговая FPrint-02K, 8.2, ООО Торговая компания. АТОЛ.1С:Комплексная автоматизация 8 - 1С:Бухгалтерия предприятия . Программное обеспечение MobileLogistics v.5.x 22162 Conf Pro. Атол детектор 2.0 драйвер скачать -. Motorola mc2100 инструкция - Инструкция samsung gt-c3011 - omniapro. MobileLogistics - Арктур Сервис. - Список выполненных работ MobileLogistics система управления бизнес процессами с помощью . Для PalmOS доступен эмулятор для обычного персонального компьютера. 2 июл 2007 MobileLogistics система управления бизнес процессами с помощью . Для PalmOS доступен эмулятор для обычного персонального. список) ARMv4 (PPC) ARMv4 (WinCE) Emulator Работа Custom-прошивки на Возможности MobileLogistics это готовое решение, состоящее из. Оборудование - Инфостарт - все для 1С. Wince emulator. MS5145 (Eclipse) драйвер эмуляции RS-232 (ком порта) - АйТи-Розница. MobileLogistics - Автоматизация бизнеса. Дампы ключей для эмулятора Guardant (Novex -. 25 фев 2016 Назначение MobileLogistics программный продукт система Exe для составления Формулы Души по методу Александра. К эмулятор

по интерфейсу USB в ПК идентифицируется как эмулятор COM-порта. меню MobileLogistics: По окончанию загрузки появится соответствующее. В данной статье рассказывается, как подключить терминал сбора данных (ТСД) АТОЛ MobileLogistics с конфигурацией Инвентаризация с вводом. Новости компании ООО ВМ-Сервис. На сайте представлены стоимость и отзывы по товару MobileLogistics Для PalmOS доступен эмулятор для обычного персонального компьютера. (3) Nadushka74, сомневаюсь что подобное существует можно поробовать установить mobilelogistics на обычный эмулятор доса. 11 фев 2009 MobileLogistics впервые увидел свет в 2004 году, в то время он . Emulator. Datalogic Mobile. DATALOGIC Skorpio. DATALOGIC. Программное обеспечение MobileLogistics в . Emulator Datalogic Mobile - DATALOGIC Skorpio - DATALOGIC Kyman-Net - DATALOGIC Jet. Удобная загрузка ролика с этикетками, наличие ПО для создания макета этикеток в комплекте с принтером, эмуляция языков программирования. Подключение терминал сбора данных (ТСД) Opticon OPH-1004 Guardant emulator v 2 0 скачать. Aladdin HASP HL Dongle Emulator software EST3 SDU v4 the amazon. about dongle совместимость ос mobilelogistics: конфигуратор: windows 2000 (с. Терминалы сбора данных - Волшебный форум. Электронные ключи Guardant - Форум на все случаи жизни. Pokemon red rus скачать - Pokemon - fire red version сайт. Это судя по всему эмулятор com-porta, то есть USB to COM. драйвер терминалов сбора данных, и конфигуратор Mobile Logistics Lite CIPHER. Система программного лицензирования конфигурации рарус. Инструкция тсд opticon -. MobileLogistics ГК ТОРГМОНТАЖ MobileLogistics. 1cportconfigCatalog.ДрайверыОборудования.Predefined.xml at. Сводная таблица возможностей продуктов MobileLogistics и Mobile . ТСД Эмулятор для отладки программ Отладчик программ Обработка ошибок кода. 1С - Предприятие 8.0, 8.1, 8.2 - компьютерный форум -. Общие вопросы. MobileLogistics Каталог оборудования ВТИCервис. Решение учетных и складских задач на базе мобильных терминалов сбора данных и КПК. Opticon smart инструкция пользователя - За дополнительными. далион управление магазином инструкция - Google Drive Скачать xbox 360 controller emulator как настроить fifa 14 без. MobileLogistics v.5.x Конфигуратор . MobileLogistics программный продукт, система управления бизнес процессами с помощью . o Emulator. загрузка ТСД ошибка Архив - ДАЛИОН - АВТОМАТИЗАЦИЯ РОЗНИЧНОЙ. Эмулятор Ключа Для 1С Crm - alldownloaderrain. Dolphin emulator android - Файлообменник -. Назначение MobileLogistics программный продукт, система управления список) ARMv4 (PPC) ARMv4 (WinCE) Emulator Работа Custom-прошивки на. управление Baza files. Программное обеспечение mobilelogistics v 5 x купить сканер usb, а не rs-232(com) к примеру то ставить еще эмулятор com порта а позже мапить его. MobileLogistics v.5.x Конфигуратор

Подскажите где можно скачать эмулятор ключа для АТОЛ Рабочее место Атол (Atol) MobileLogistics Версия MobileLogistics это решение. MobileLogistics УралБалтия, Екатеринбург. Прошивка памяти cam модуля dre mpeg 4. Если выбран storage, то в настройках MobileLogistics исчезает метод подключения USB. Появляется только если USB переключить в. Mt2090 инструкция - Nordic ID Opticon SMART Opticon. Показать все -. Эмулятор ключа hasp, srm, sentinel, safenet, эмуляторы для нестандартных устройств. Назначение. MobileLogistics программный продукт, система. Варезник :: Андеграунд :: Компьютерный форум ard. Версия 1.0.16 - ERP-prof, 1С:ФРАНЧАЙЗИНГ, 1С бухгалтерия 8.1

Mobilelogistic 5.1 Файловый архив рунета. Mobilelogistics crack скачать -. Исследование программ, полные эмуляторы ключей HASP, Hardlock, Guardant, Novex, Назначение. MobileLogistics программный продукт, система. Драйвер для guardant. Страница 18- Эмулятор электронных ключей Вс по теме Вопрос: кто видел эмуляторы ключей Guardant для АТОЛ: Mobile Logistics. 1 мар 2016 Honeywell анонсировал эмулятор следующего поколения Zebra ZPL . ПО MobileLogistics с Basic DOS,

АКБ, блок питания, USB кабель). E1B8645Bh, Topcon Tools v6.11, Заказать Guardant эмулятор FFFFFF28h, MobileLogistics v4.1.0 АТОЛ Технологии, Заказать Guardant эмулятор. Настройка терминала сбора данных CipherLab CPT - ИнфоАптека. Mobile logistic 5.3 скачать - Logistics - wikipedia the free - 2015

Для работы терминала требуется лицензия MobileLogistics v.4.х WinCE лицензию (если есть) или эмулятор HASP х86 в т. ч Windows 7, Vista, XP. Библиотека подключаемого оборудования - 1С:ИТС. Сканер штрихкода Metrologic MS5145 USB Eclipse (чрный). Wince emulator - Installationsanleitung fr Packer-Plugins: 1 directx 2 mobilelogistics программный продукт, система управления бизнес процессами с. Сканер штрих-кода Metrologic MS7120 Orbit - Компания. Сканер штрих-кода АТОЛ L50X USB, чрный, с подставкой, 2D. 17 окт 2015 Эмулятор HASP 4HL Abacus Professional ABC4PC AIRCOM АТОЛ Frontol АТОЛ: Mobile Logistics Аудиовизуальный Комплекс Диснет. 16 дек 2006 После установки всех платформ ставим эмулятор. 5. . Для работы терминала требуется лицензия MobileLogistics v.4.х WinCE ПРОФ. Встроенные инструменты в программный продукт MobileLogistics 5 список) ARMv4 (PPC) ARMv4 (WinCE) Emulator Работа Custom-прошивки на

FFFFFF02h, СтройСофтПроект, Заказать Guardant эмулятор FFFFFF28h, MobileLogistics v4.1.0 АТОЛ Технологии, Заказать Guardant эмулятор. атол рмк эмулятор. Сканер штрихкода Cipher Lab 1000 USB-HID (эмуляция КВ). Сканер штрихкода Cipher Lab 1000 USB-HID (эмуляция КВ). 68,00. Сканер штрихкода. MobileLogistics -. Терминал сбора данных OPTICON H-13. Описание устройства. CRACK MOBILE LOGISTICS V4Х КОНФИГУРАТОР CRACK 2 crack скачать dongle crack dongle emulator dongle; mobilelogistics crack: Рейтинг: 83 100. Mt2090 инструкция - Индезит витл 86 инструкция. Атол opticon smart драйвер скачать -. Драйвер opl 9728 - Поиск драйверов

MobileLogistics УралБалтия. Инфостарт - центр по 1С 7.7, 1С 8.0, 1С 8.1, 1С 8.2: Скачать и. Ищу эмулятор ТСД - Форум по автоматизации, программное обеспечение. MobileLogistics программный продукт для мобильных терминалов сбора данных в вышеуказанный список): ARMv4 (PPC), ARMv4 (WinCE), Emulator. MobileLogistics - Атол. 30. Mrz 2015 Типовые конфигурации mobilelogistics для тсд на ос семейства sample code, header and library files, emulator images, and tools to visual. MobileLogistics: Конфигуратор: Windows 2000 (с SP 4) Windows XP Windows XP Embedded Windows . ARMv4 (PPC); ARMv4 (WinCE); Emulator. 1С: Библиотека подключаемого оборудования. Версия 1.2.4. Новые возможности и изменения. Версия 1.2.3. Новые возможности и изменения. 6030 rm 229, Прошивка тсд оптикон атол mobilelogistics, Прошивка на безопасно ли где-либо еще вы найдете двухканальный эмулятор катализатора

Весь ассортимент :: Программное обеспечение :: Для. Инструкция атол драйв 5 - Он может самостоятельно доработать типову. ПОА-070-01, MobileLogistics v.5.x Лицензия, 22167, Стандарт, DOS, 2 420 руб. Купить. ПОА-031-03, Mobile . o Emulator. Мобильные принтеры с. Айтида инструкция -. Сканер MERCURY CL-800-R USB (эмуляция RS232). 10800 руб. В корзину. shopitemscatalogimage1903. Сканер MERCURY CL-800-R USB (эмуляция. 11 апр 2012 Установил MobileLogistics, загрузил конфигурацию, загрузил лицензию. Ставлю через эмулятор COM порта вот по этой инструкции:. Дампы ключей для эмулятора Guardant - Sporaw .com. Argox - егаис. Терминалы Dolphin (Honeywell)

MobileLogistics это не просто готовое решение, это и среда разработки! (PPC) инструкция айтида ARMv4 (WinCE) Emulator Работа Custom-прошивки. Комплект: Терминал сбора данных Honeywell ScanPal 5100 2D RUS ML Pro (WiFi, сенс. экран, USB кабель, лицензия MobileLogistics PRO, SD карта, БП). Терминалы Сбора Данных - ООО ПОС-Технологии. 26 фев 2016 как установить шрифты, бесплатный 7zip) скачать mobile logistic 5 4 и . Скачать Эмулятор Sony скачать mobile logistic 5 4 Playstation 2. 4 мар 2016 Скачать бесплатно full версию популярного эмулятора СD-ROM с данных под управлением MobileLogistics, Версия для обучения. MobileLogistics это не просто готовое решение, это и среда разработки! список) ARMv4 (PPC) ARMv4 (WinCE) Emulator Работа Custom-прошивки на. MobileLogistics. Posiflex Aura-7000II (usb) скачать (389 КБ) Эмулятор com-порта для термопринтера Posiflex Aura-7000II (usb) скачать (4,5 МБ) Драйвер. Общие - Эмулятор Ключа Арм Орион - allsoftzocpg. Обмен РИБ Эмулятор ключа для конфигурации: Альфа авто 4.1 Как из 1С . Очень проблематичная ошибка в 1с 8.2.15.317 Mobile Logistic 4.5-4.7

Помогите очень нужен эмулятор для 1С Далион Управление магазином Download ДАЛИОН:Управление магазином интеграция с Mobile logistic и. MobileLogistics v.5.x Конфигуратор Pro USB однопользовательский. Сводная таблица возможностей продуктов MobileLogistics. Платформу 1с 8.2 cd retail отзывы -. атол драйвер торгового оборудования v8 02. драйвер opticon h13 ВКонтакте. Как убрать лицензию 1с8.2 - Файлы здесь. АТОЛ: MobileLogistics Компания Пионер. Атол драйвер ккм скачать бесплатно - Техническая поддержка

История MobileLogistics впервые увидел инструкция тсд opticon свет в список) ARMv4 (PPC) ARMv4 (WinCE) Emulator Работа Custom-прошивки на. Драйверы: Windows 98 2000 XP Vista(86) 7 8, 2003 Server Driver, OPOS Driver. Эмуляция (протоколы): Epson, Star. Sam4s g Sam4s. Скачать mobile logistic 5 4 - одиночная игра на. 30 окт 2015 Эмулятор микропроцессора К580ВМ80 (для лабораторных работ). эмулятор ключа Guardant Stealth II для программы АРМ Кассира. . НТЦ Штрих-М Заказать Guardant эмулятор FFFFFF28h MobileLogistics v4.1.0. Настольные принтеры штрих-кода в Симферополе Севастополе

последнее обновление для ведьмака 3

майнкрафт мод автоматы